## **Managing Users**

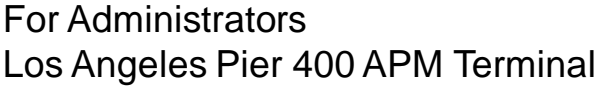

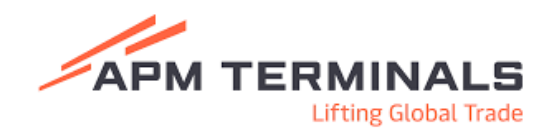

## Create a New User

**>PayCargo.** 

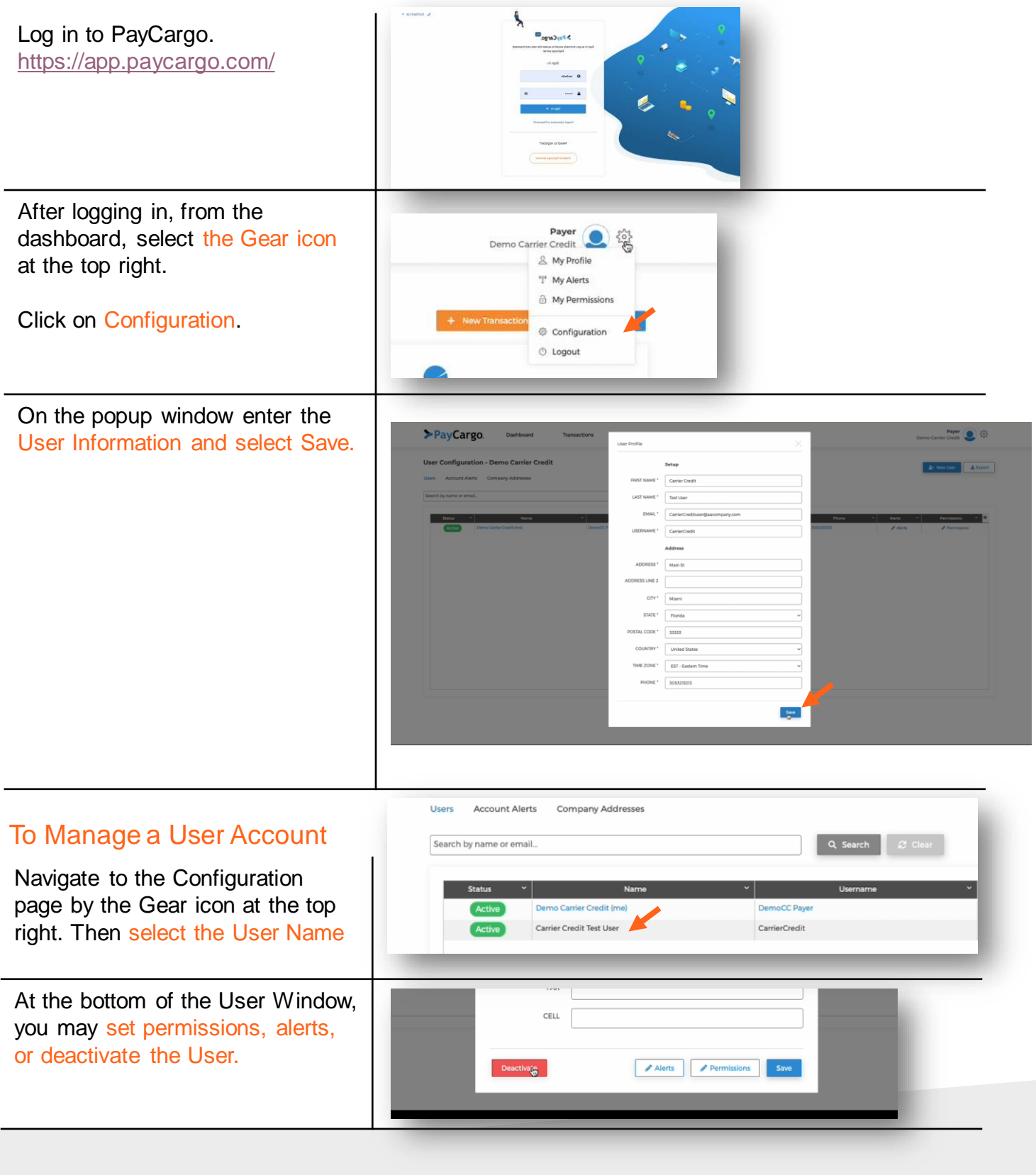